# **Table des matières**

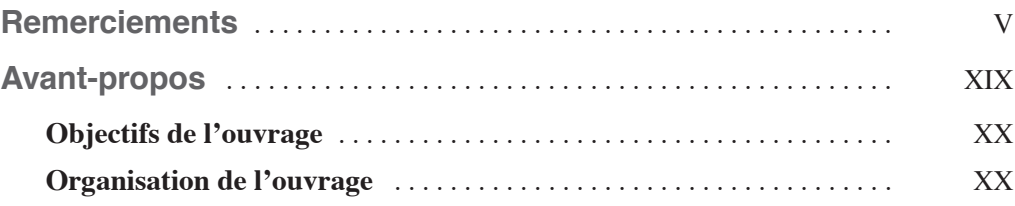

#### **PARTIE I**

#### **[Les attaques réseau](#page--1-0)**

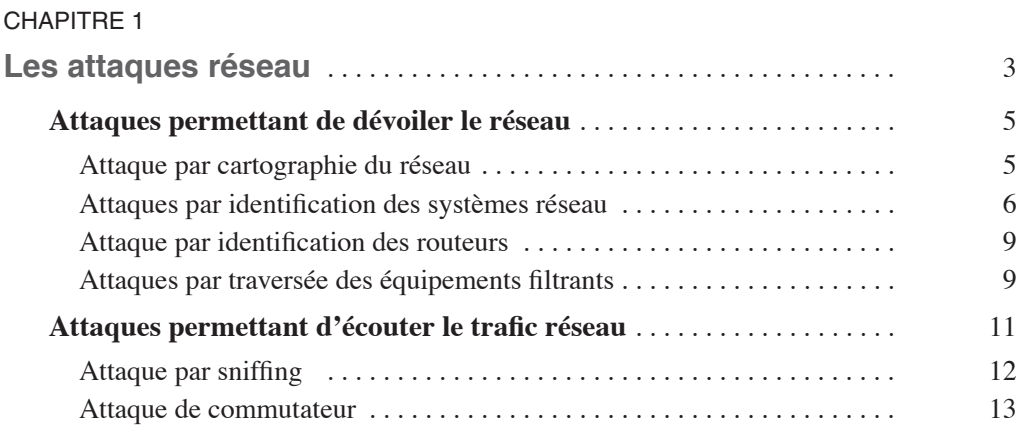

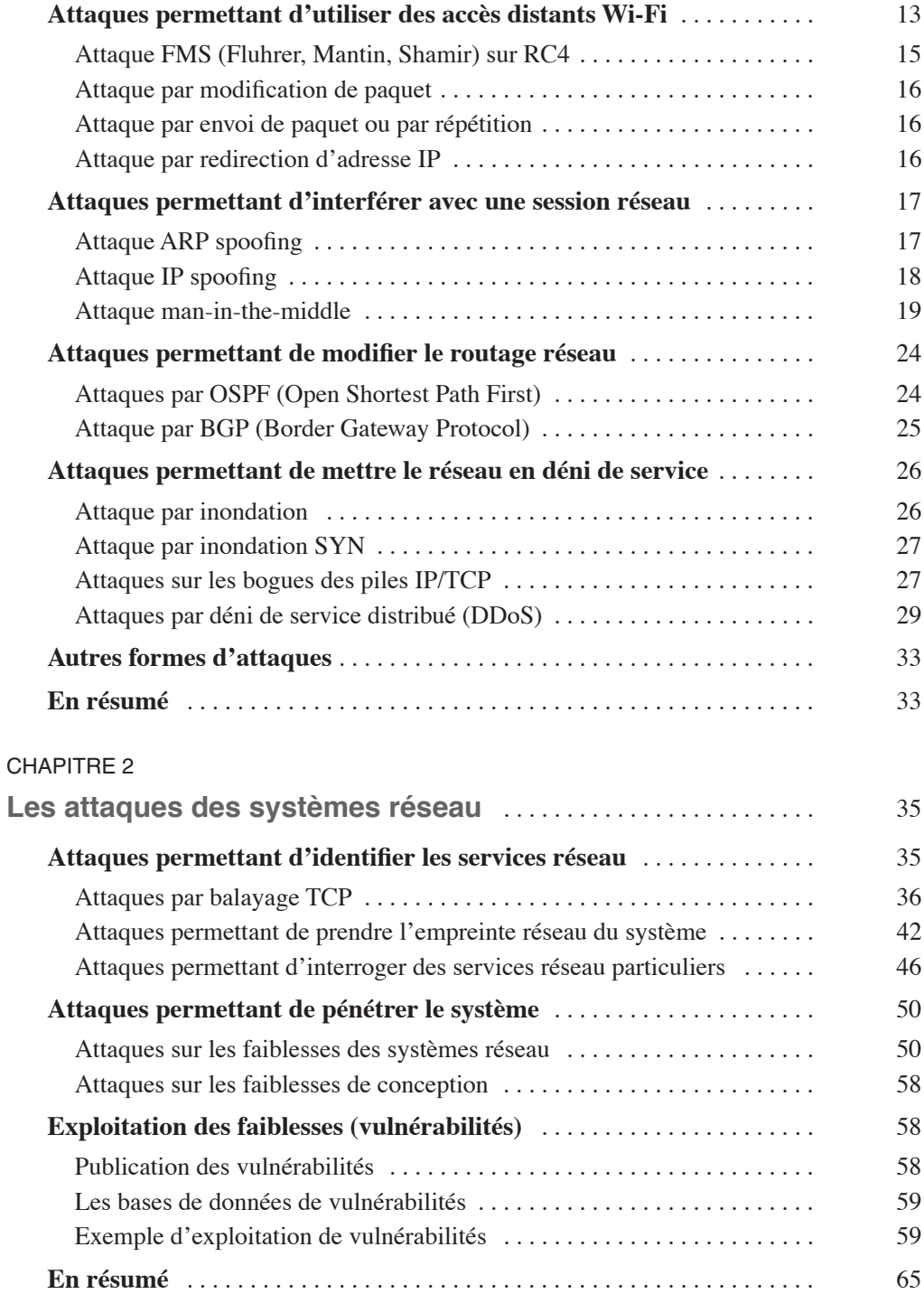

#### CHAPITRE 3

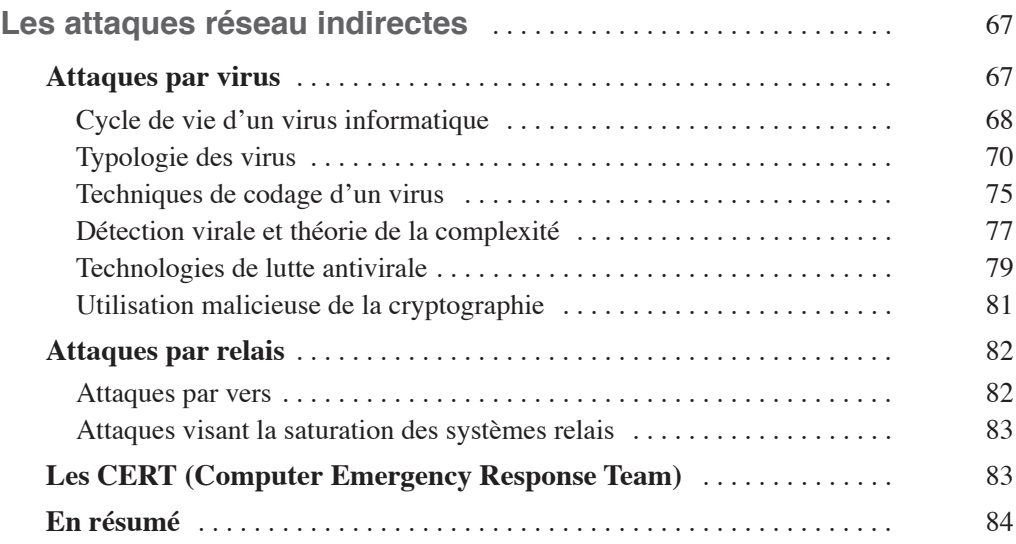

#### **PARTIE II**

# **[Conduire une politique de sécurité réseau](#page--1-0)**

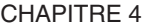

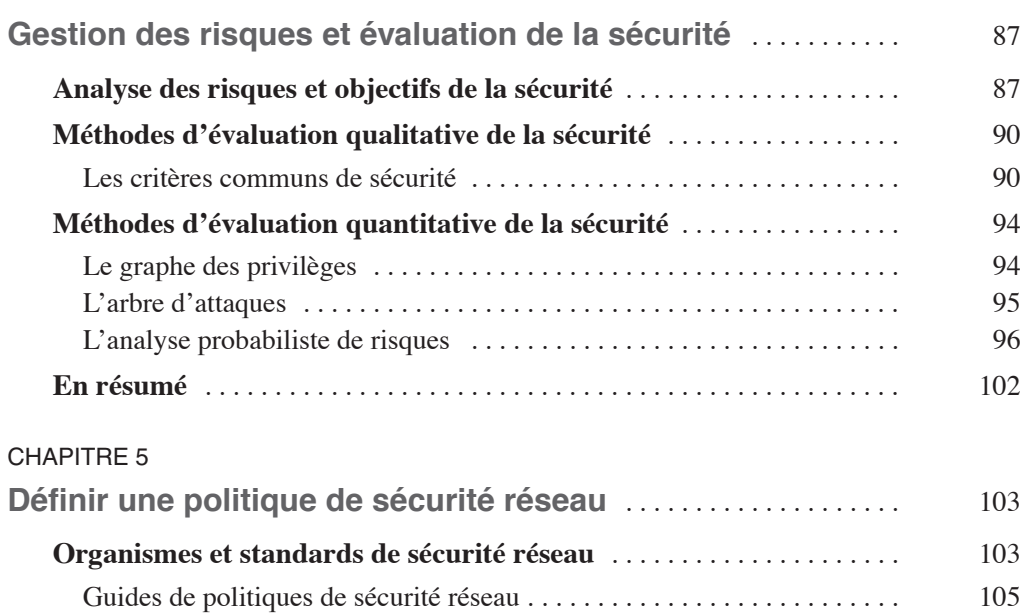

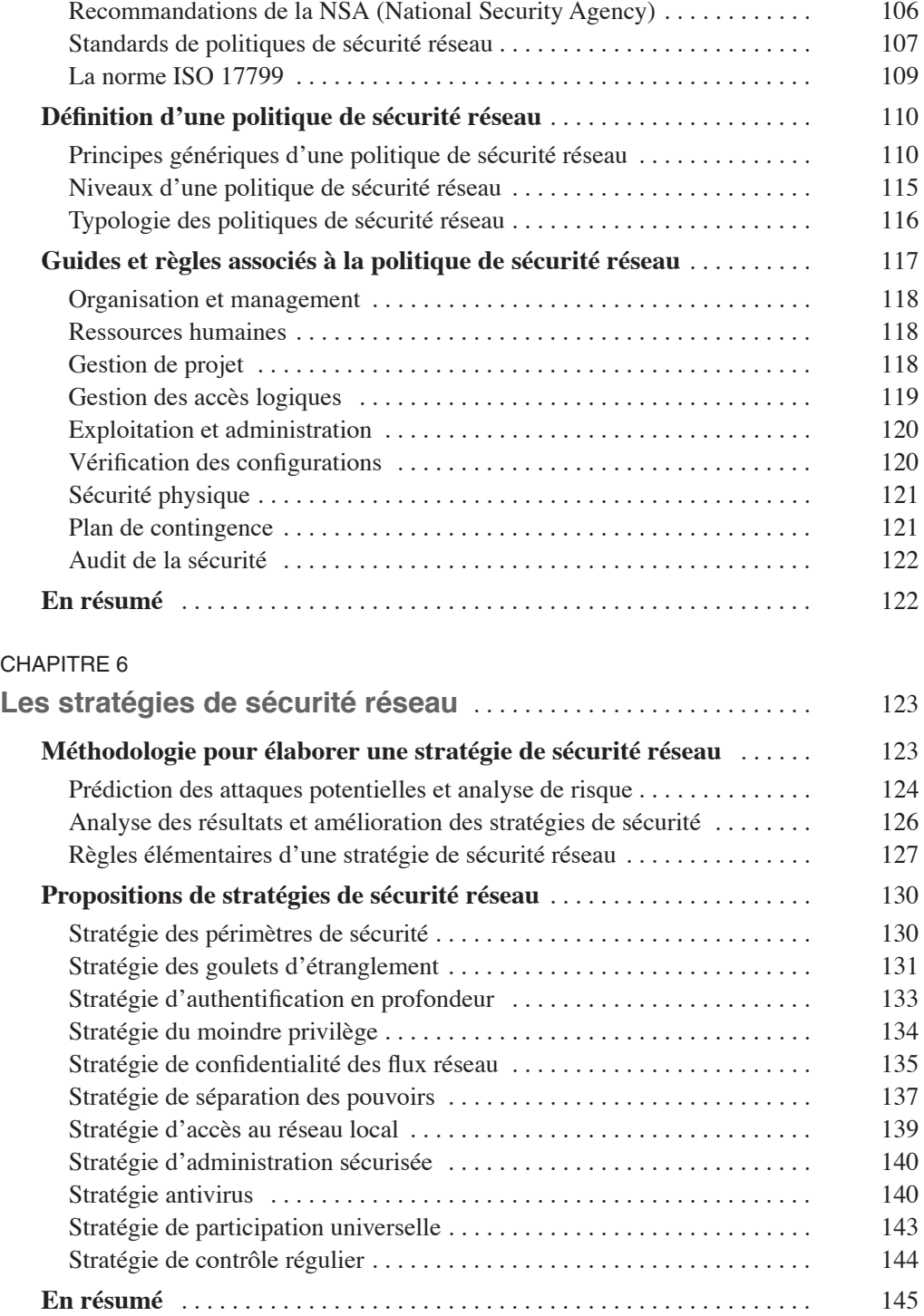

#### **PARTIE III**

# **[Les techniques de parade aux attaques](#page--1-0)**

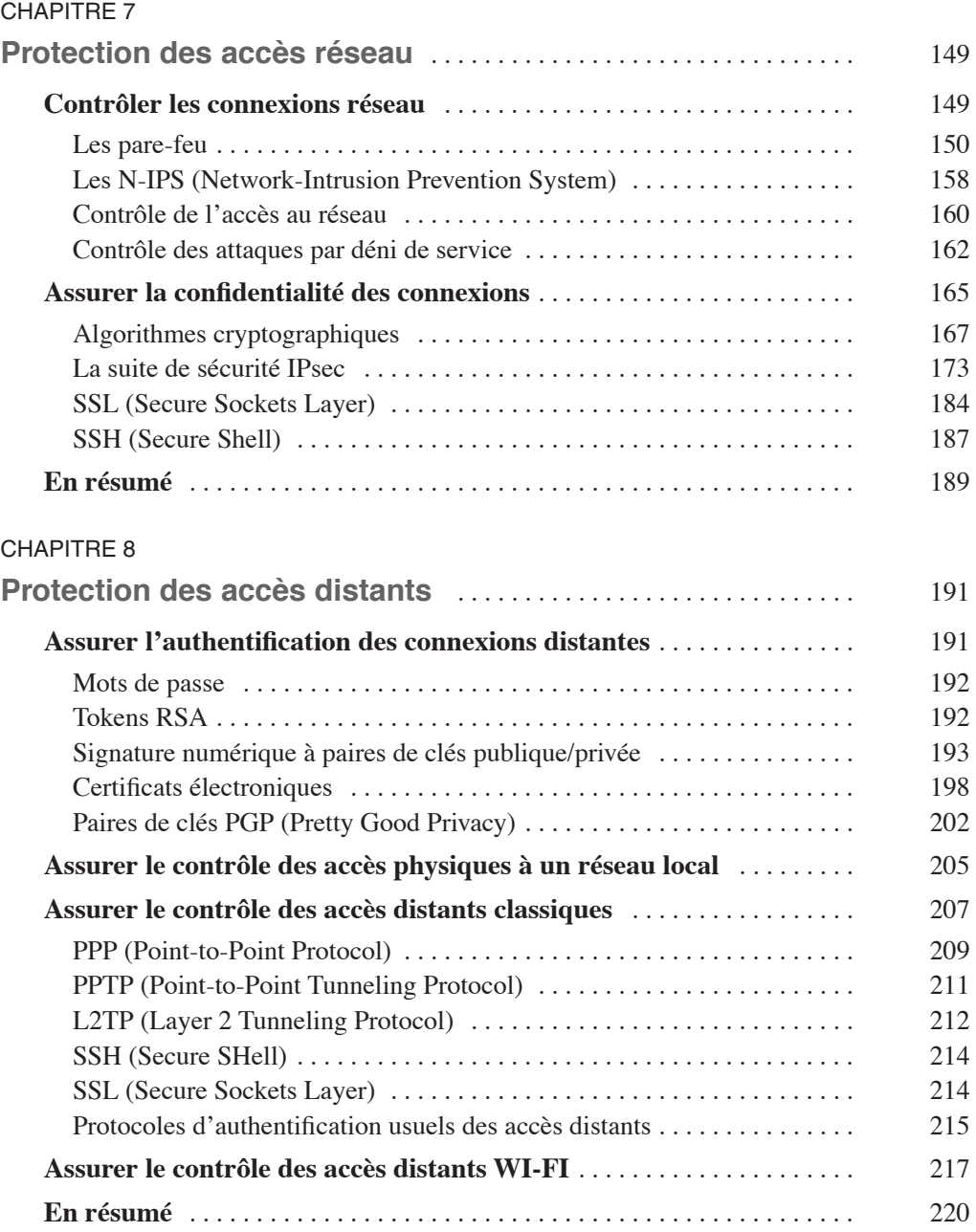

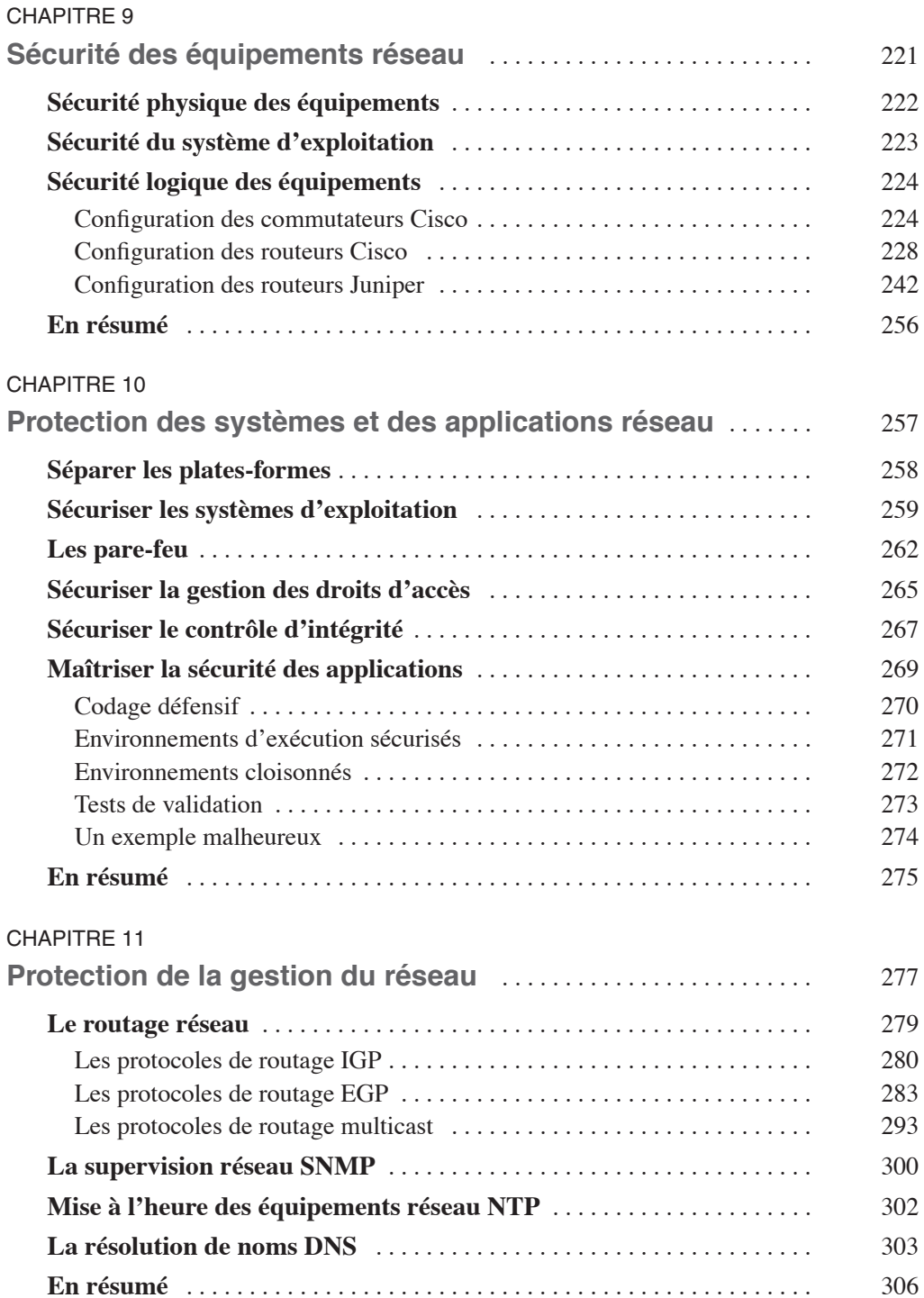

#### **PARTIE IV**

#### **[Techniques de contrôle de la sécurité réseau](#page--1-0)**

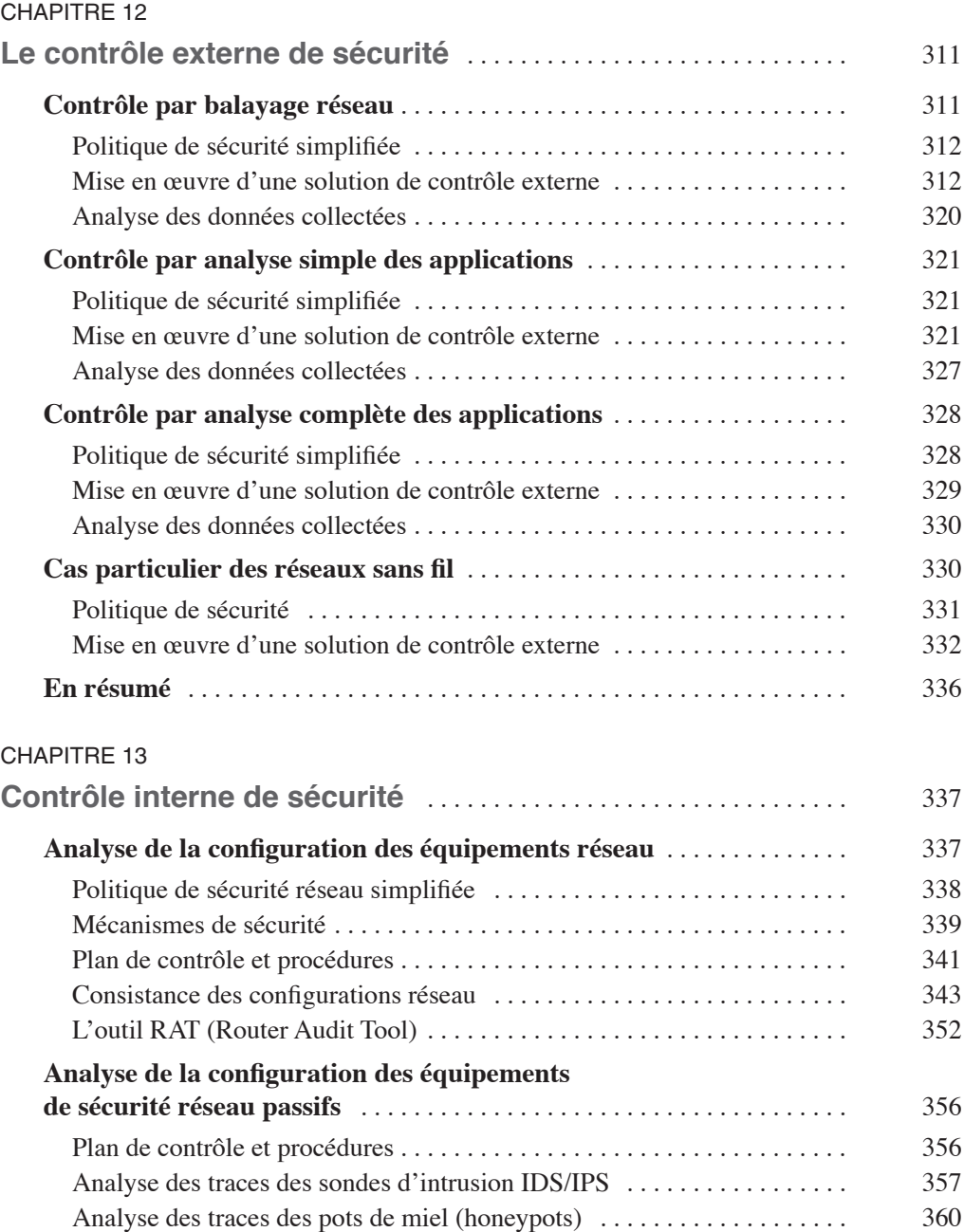

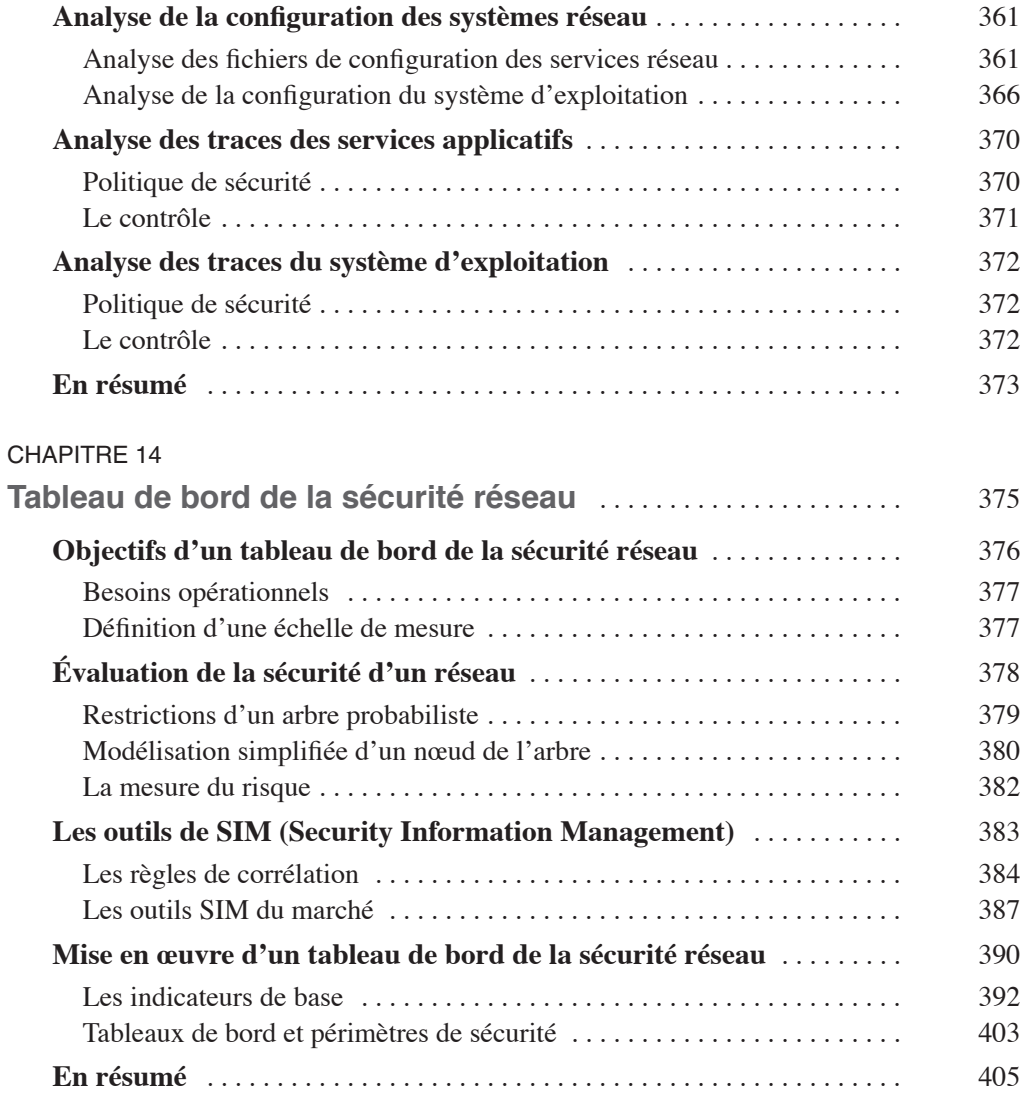

#### **PARTIE V**

### **[Étude de cas](#page--1-0)**

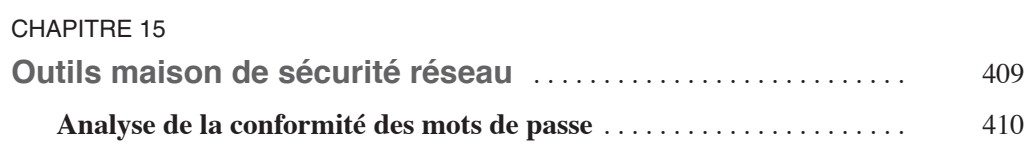

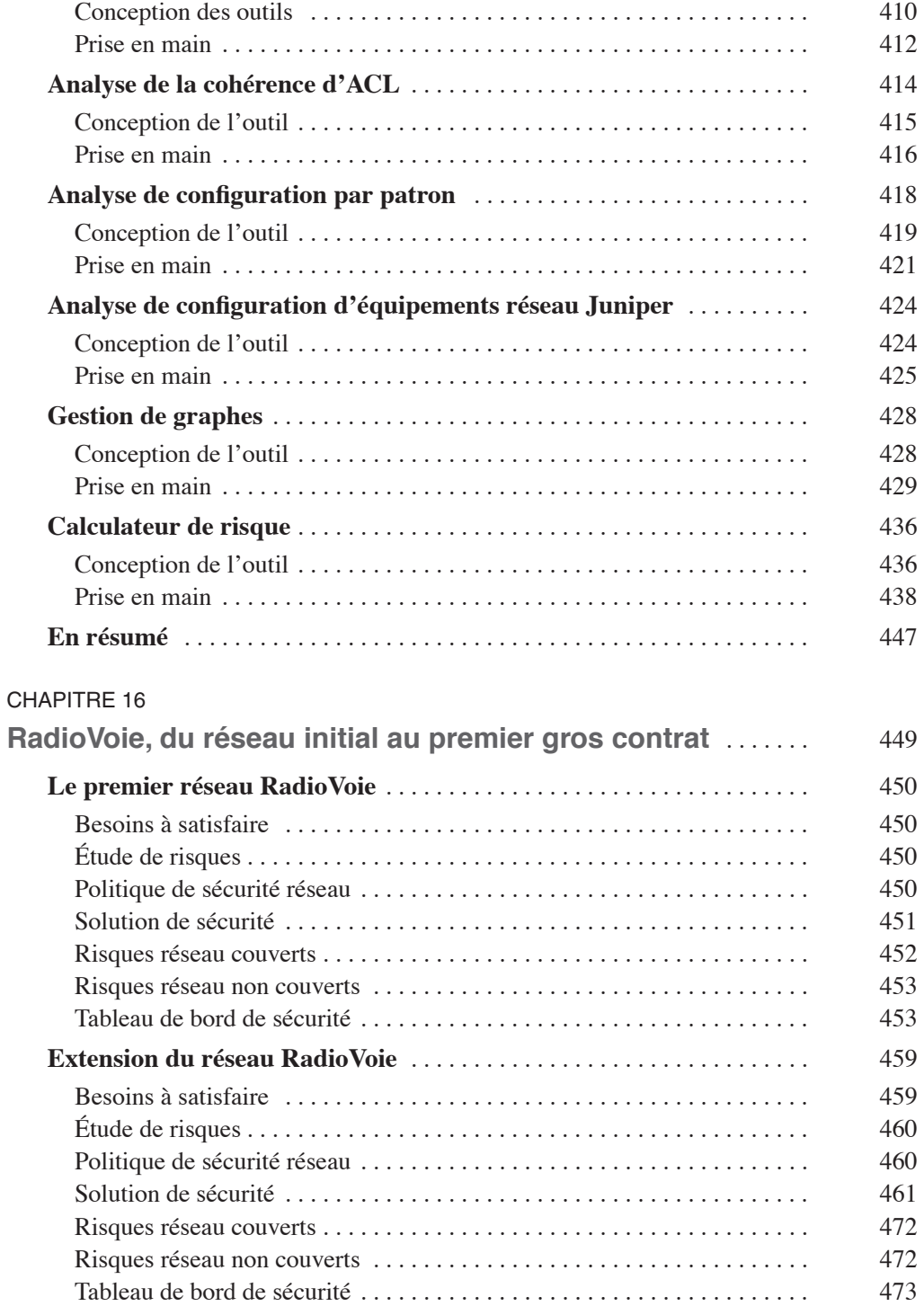

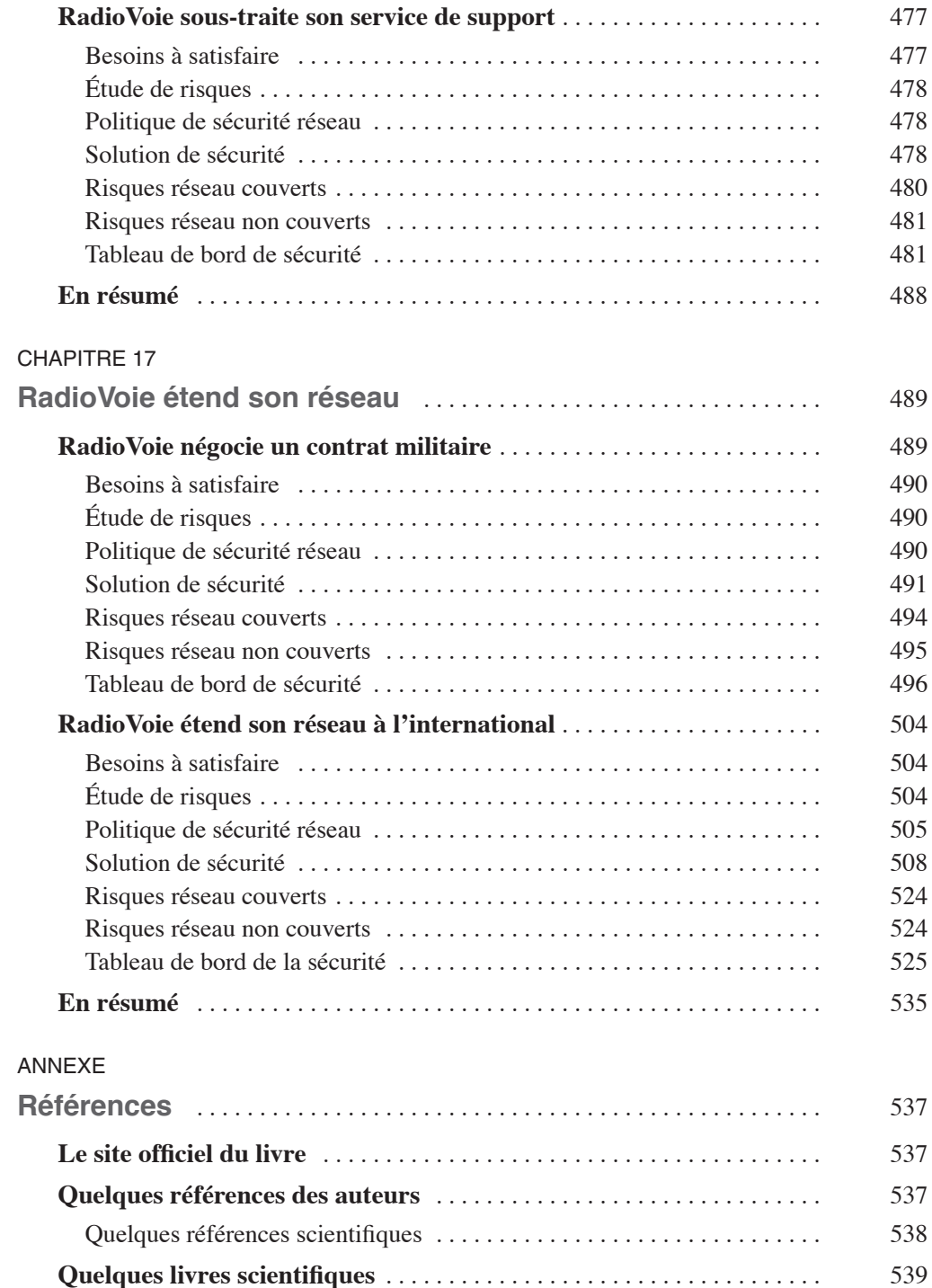

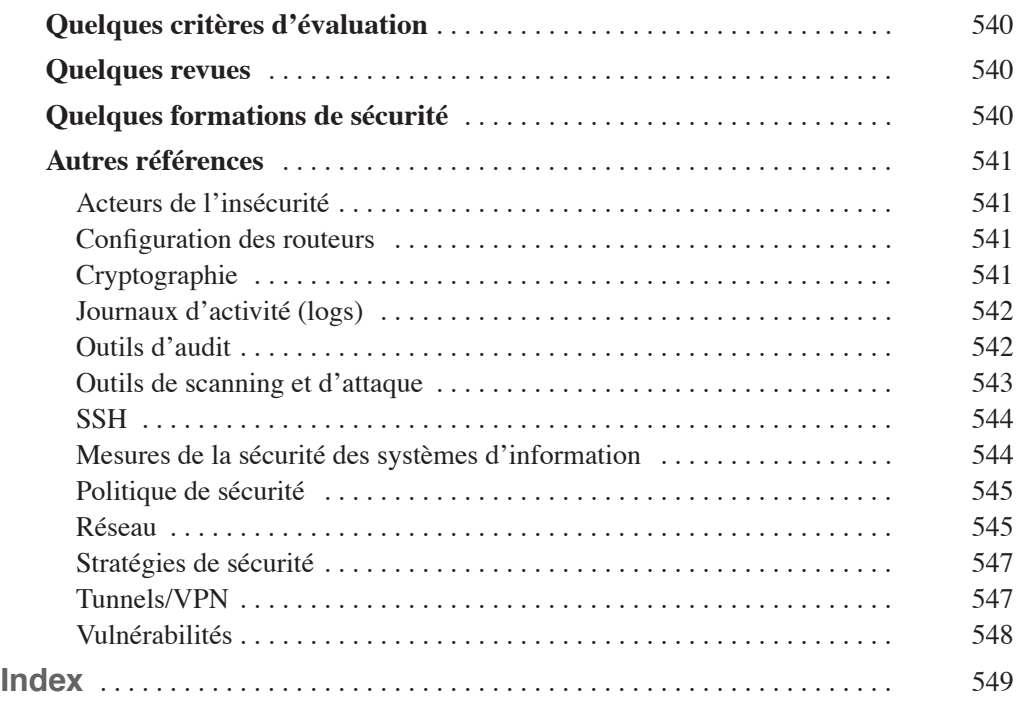